- 13 ISBN 9787209028172
- 10 ISBN 720902817X

出版时间:2001-09

页数:328

版权说明:本站所提供下载的PDF图书仅提供预览和简介以及在线试读,请支持正版图书。

## www.tushu000.com

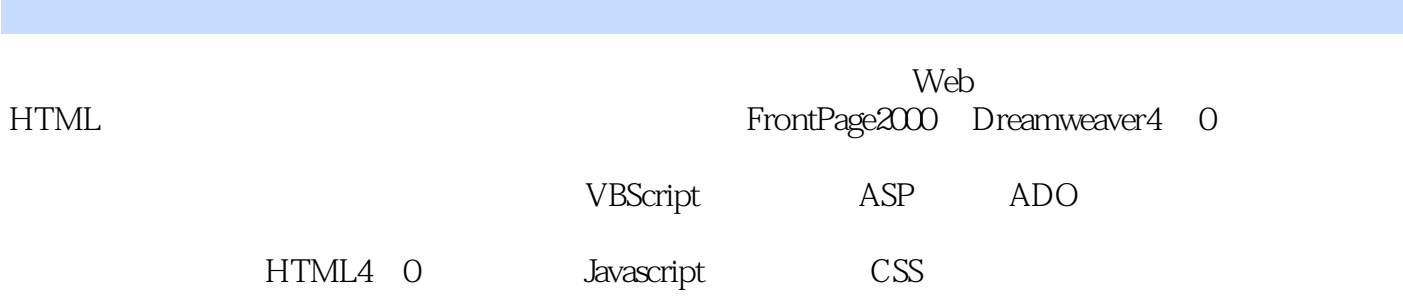

**HTML** 

WWW URL

**HTML** 

**HTML**  $\operatorname{HTML}$ **HTML** 

 $-1$ ...-->

HTML

FrontPnge2000

FrontPage000 FrontPage2000 FrontPage2000 FrontPage2000

GIF

Drearnweaver4.0 Dreamweavr4.0 Dreamweaver4.0

Dreamweaver4.0

本站所提供下载的PDF图书仅提供预览和简介,请支持正版图书。

:www.tushu000.com